## Highlights to Know Early – Accessing HR Services Online, Workday and Kronos

**Items shown here take effect beginning Dec 24, 2017**

**Workday is accessed through HR Services Online (click the HR Services button that will replace the current Human Resources button on the AHN Central home page) Access**

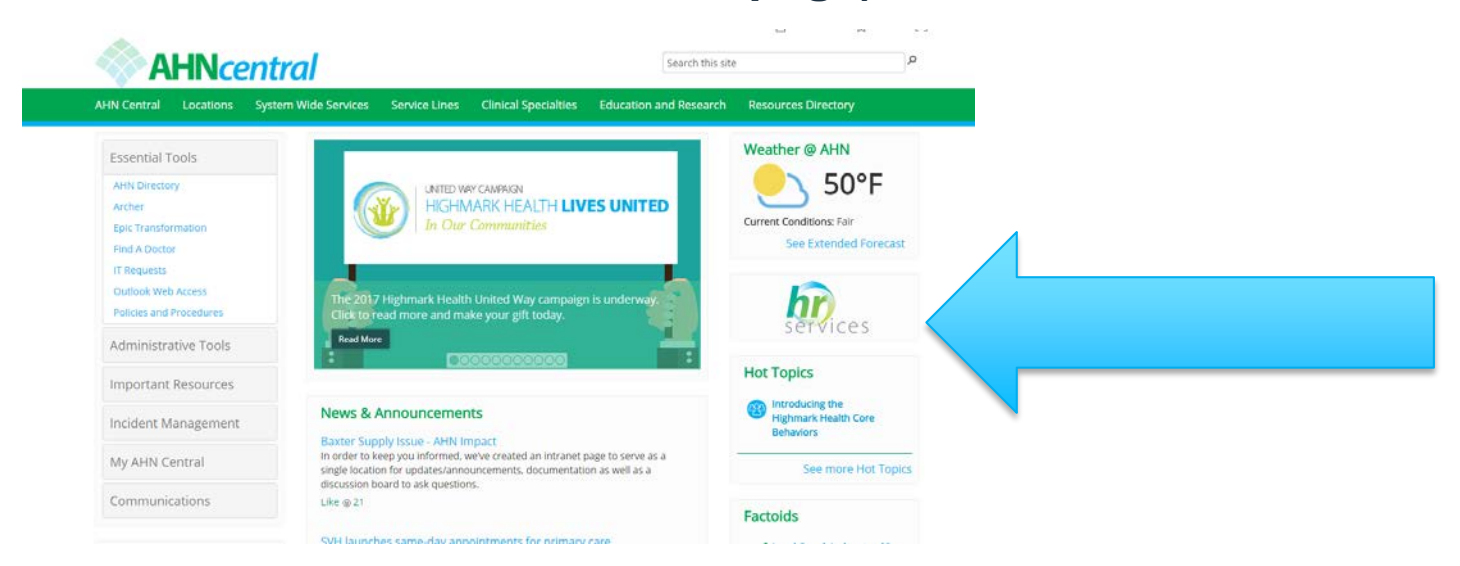

**Kronos (now the system of record for time off as well as time worked) will continue to be accessed from the same location(s).** 

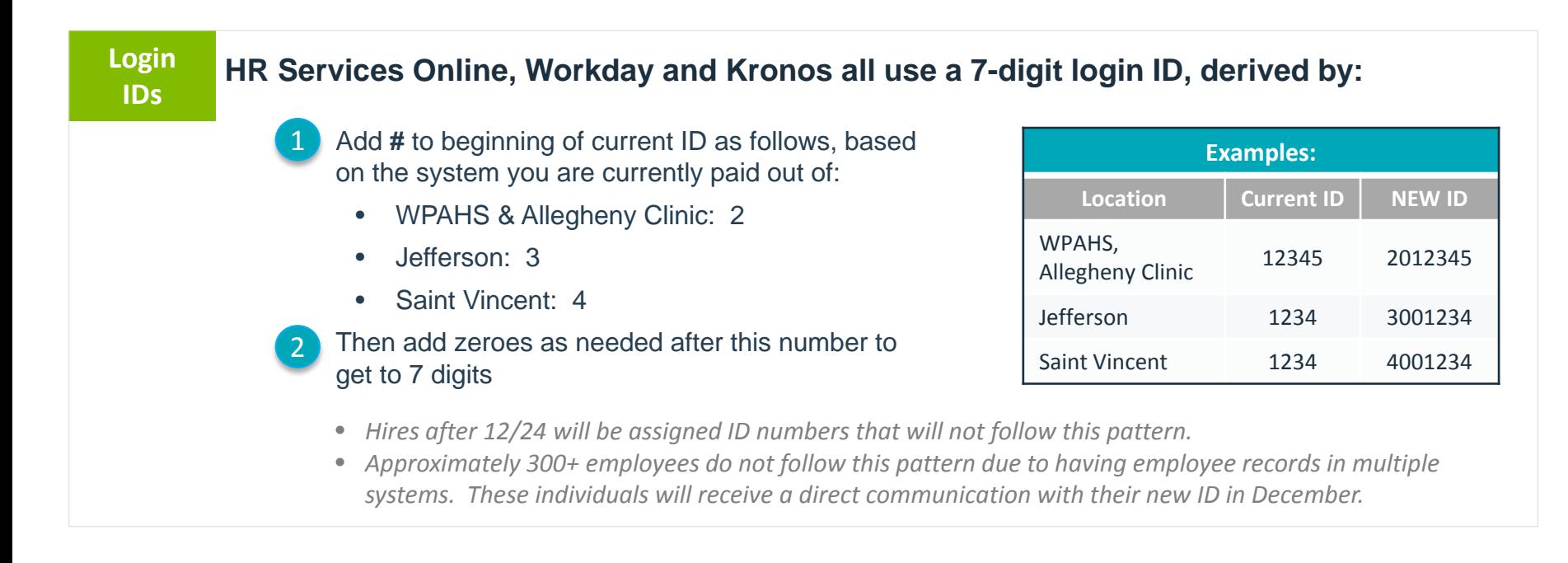

## **Passwords To access HR Services Online and—from there—Workday, you will use your network password.**

**To access Kronos:**

- **Existing users will use the same/current password until Dec. 26 when the final timecard for 2017 is approved.**
- **Beginning Dec. 24, a new instance of Kronos will go live. Users will login with a generic password that will be provided, and will then be prompted to create a new password at first login.**

## **Help The AHN IT Service Center is well prepared to assist with login ID and password questions and reset needs.**